# Fearless Cooperation

giving eval() to your worst enemy for fun and profit

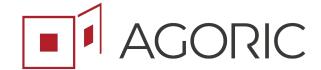

Brian Warner, Agoric

Decentralized Web Summit 2018

### What is eval()?

```
eval('1+2') === 3;

const f = eval('(function(a) { return a+1 })');
f(5) === 6;
```

A function that turns strings into behavior

## A Brief History of Web Browser(-like thing)s

1978: VT100 terminal, ANSI X3.64

1990: HTML

```
<! DOCTYPE html>
<html>
 <head>
   <title>This is a title</title>
 </head>
 <body>
   Hello world!
 </body>
</html>
```

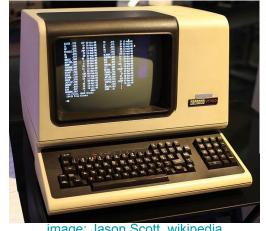

image: Jason Scott, wikipedia

Code Name CSI n A CUU - Cursor Up CUD - Cursor Down CSI n B CUF - Cursor Forward CSI n C CSI n D CUB - Cursor Back CSI n E CNL - Cursor Next Line

1995: Javascript

```
<button id="hellobutton">Hello</button>
<script>
   document.getElementById('hellobutton').onclick = function() {
        alert('Hello world!');
                                                   // Show a dialog
       var myTextNode = document.createTextNode('Some new words.');
       document.body.appendChild(myTextNode);
                                                   // Append "Some new words" to the page
</script>
```

# Interaction vs Vulnerability

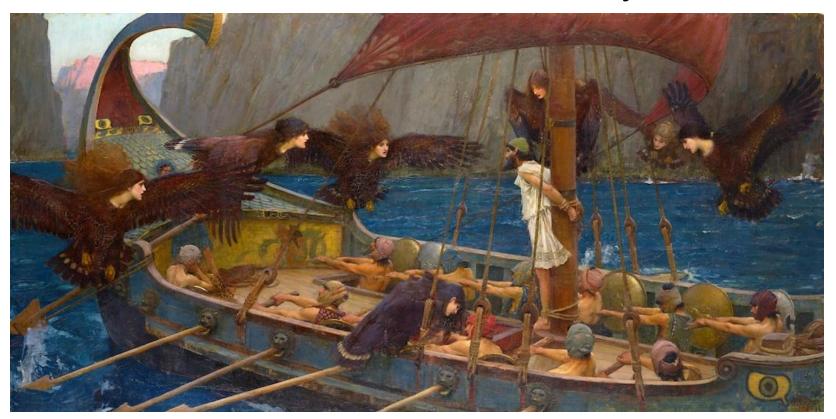

<u>Ulysses</u> and the <u>Sirens</u>, 1891, by <u>John William Waterhouse</u>

## User Agent mediates interaction

- Browser is an arena in which programs do battle
- Server sends a program to the client
- Client runs the program with limited access to local resources
- Browser manages the interaction

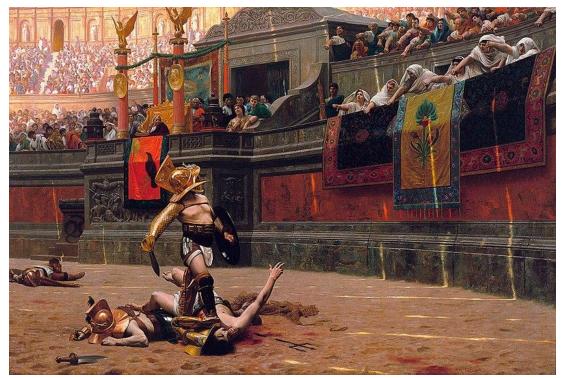

Pollice Verso, 1872, by Jean-Léon Gérôme,

### Three's a Party

- Client/server is only 2 parties
- Things become more interesting with 3 or more
- We need richer forms of interaction: not just us-vs-them
- Safe cooperation between mutually-suspicious programs

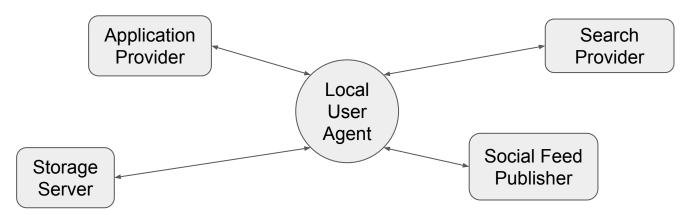

### eval() turns strings into behavior

```
function server() {
    const items = database.loadItems();
    const queriesRemaining = [1, 2, 3, 4];
    const search = function(searchCriteria) {
        if (queriesRemaining.length <= 0)
            throw new NoMoreOueriesError():
        let matches = [];
        for (let row of items) {
            if (eval(searchCriteria)) {
                matches.push(row);
        queriesRemaining.pop();
        return matches;
    return search;
```

#### Great:

```
search('row.price < 10.25 && row.size == 8.5');</pre>
```

#### Not so great:

```
search('database.deleteAllItems(); false');
```

# Two-Argument Safe eval()

```
function server() {
    const items = database.loadItems();
    const queriesRemaining = [1, 2, 3, 4];
                                                 endowments
    const search = function(searchCriteria) {
        if (queriesRemaining.length <= 0)</pre>
            throw new NoMoreQueriesError();
        let matches = [];
        for (let row of items) {
            if (safeEval(searchCriteria, { row: row })) {
                matches.push(row);
                                                                     Blocked!:
        queriesRemaining.pop();
                                                        search('database.deleteAllItems(); false');
        return matches;
                                                         -> ReferenceFrror
    };
    return search;
```

### Shared Mutable Primordials are Vulnerable

```
function server() {
    const items = database.loadItems();
    const queriesRemaining = [1, 2, 3, 4];
    const search = function(searchCriteria) {
        if (queriesRemaining.length <= 0)</pre>
            throw new NoMoreOueriesError();
        let matches = []:
        for (let row of items) {
            if (safeEval(searchCriteria, { row: row })) {
                matches.push(row);
                                                                 Modify what Array does
        queriesRemaining.pop();
                                                          search('Array.prototype.pop = function() { }; false');
        return matches;
    };
    return search;
```

### SES: Secure ECMAScript

- https://github.com/Agoric/SES
- Works in web and Node.js
- Creates a "Realm" with frozen primordials and safe two-argument eval()
- Provides an Object-Capability -safe environment with Minimal overhead
- Still in development but go ahead and play with it today
- Online demo of confined execution

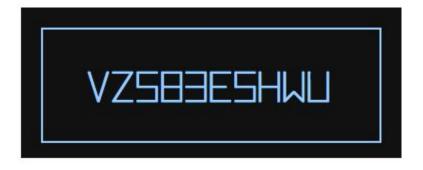

```
guess('123456789A');

Attacker Code: Execute Stop
```

### **Primal Realm**

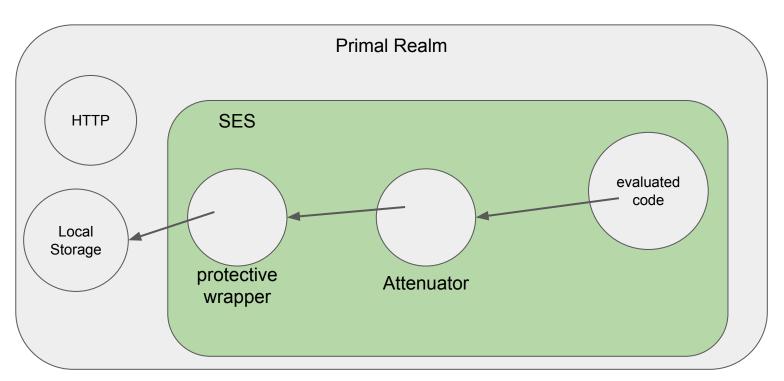

### SES in action

```
create SES environment
const r = SES.makeSESRootRealm();
function server() {
   const items = database.loadItems();
   const queriesRemaining = [1, 2, 3, 4];
   const search = function(searchCriteria) {
       if (queriesRemaining.length <= 0)</pre>
                                                     safe eval() from inside
           throw new NoMoreQueriesError();
       let matches = []:
       for (let row of items) {
           if (SES.confine(searchCriteria, { row })) {
               matches.push(row);
                                        freeze return values
       queriesRemaining.pop();
       return def(matches);
   };
                                                                  safe eval() from outside
   return def(search);
const s = r.evaluate('${server}; server()', { database });
```

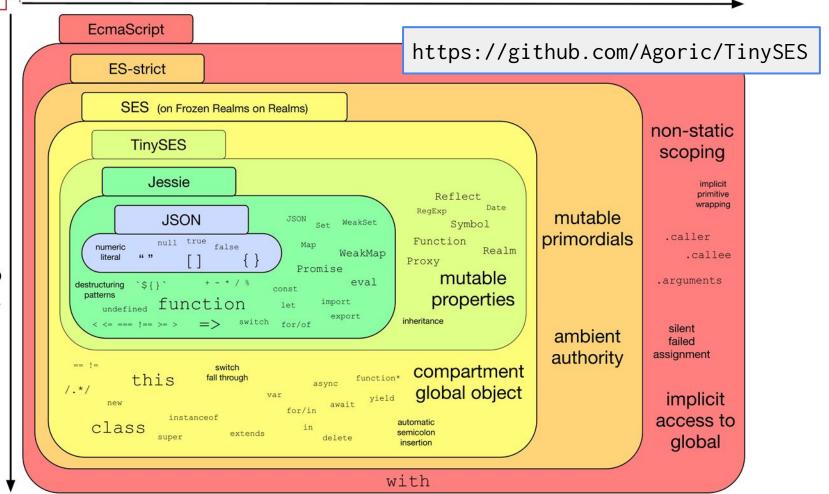

Syntax

### Conclusions

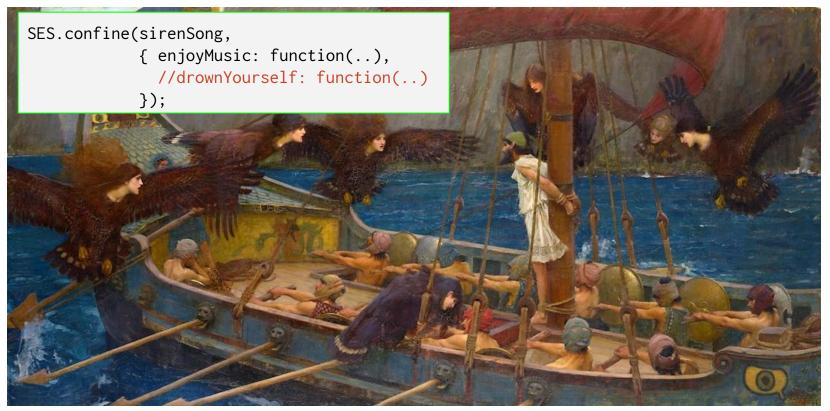

https://github.com/Agoric/SES